# **Circuit Playground Express**

(page créée le 23 mai 2022, en cours de rédaction)

#### **Caractéristiques principales**

- connexion par micro-usb
- 10 x mini NeoPixels RVB
- 1 x accéléromètre détecteur de mouvement (+ tap, free-fall)
- 1 x Temperature (thermistor)
- 1 x Light sensor (phototransistor). Can also act as a color sensor and pulse sensor.
- 1 x Sound sensor (MEMS microphone)
- 1 x Mini speaker with class D amplifier (7.5mm magnetic speaker/buzzer)
- 2 x Push buttons
- 1 x Slide switch
- IR récepteur / transmetteur
- 8 x connexions croco/banane
- 7 pads tactiles (capacitifs)

#### **Brochage / Pinout**

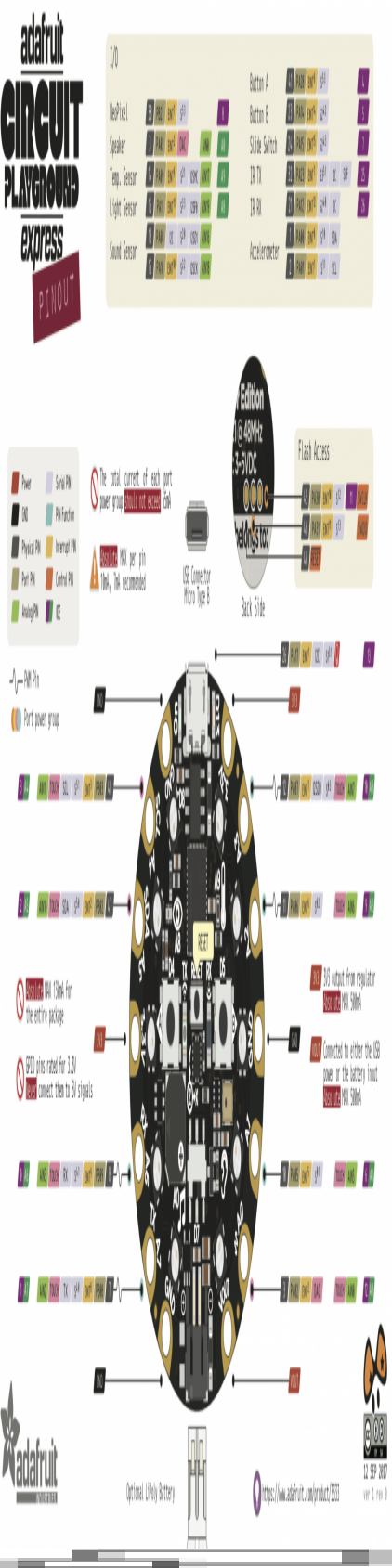

Schéma par PighiXXX, CC BY-SA

## **Programmer la carte**

En local, en code C, dans l'IDE arduino

installation :<https://learn.adafruit.com/adafruit-circuit-playground-express/set-up-arduino-ide>

En ligne, par bloc ou en javascript, avec makecode

<https://makecode.adafruit.com/>

En local, avec circuitpython

<https://learn.adafruit.com/circuitpython-made-easy-on-circuit-playground-express?view=all>

En local, avec python et firmata

<https://learn.adafruit.com/circuit-playground-firmata?view=all>

### **Utilisation**

## **Extensions**

#### **Ressources**

#### **Datalogging**

- <https://learn.adafruit.com/make-it-data-log-spreadsheet-circuit-playground?view=all>
- <https://learn.adafruit.com/data-logging-and-file-storage-in-makecode?view=all>

Article extrait de : <http://lesporteslogiques.net/wiki/> - **WIKI Les Portes Logiques** Adresse : **[http://lesporteslogiques.net/wiki/materiel/circuit\\_playground\\_express?rev=1653319353](http://lesporteslogiques.net/wiki/materiel/circuit_playground_express?rev=1653319353)** Article mis à jour: **2022/05/23 17:22**